## **PENGENDALIAN MOTOR INDUKSI 1 PHASA BERBASIS PROGRAMMABLE LOGIC CONTROLLER (PLC)**

## **1 PHASA INDUCTION MOTOR OF CONTROLED BY PROGAMMABLE LOGIC CONTROLLER**

*Hasyim Asy'ari dan Heru Setiyawan*

Teknik Elektro Fakultas Teknik UMS Jl. A. Yani Tromol Pos 1 Kartasura Surakarta 57102 Telp. (0271) 717417, Fax. (0271) 715448 Asy\_98ari@yahoo.com

#### **ABSTRAK**

*Energi listrik menjadi kebutuhan dasar atau pokok masyaraka modern, energi listrik secara fleksibel dikonversi dan bentuk satu ke bentuk lain (sesuai keinginan pengguna atau manusia). Kebutuhan energi listrik akan bertambah sebagai akibat kenaikan tingkat kemakmuran manusia atau masyarakat. Penggunaan energi listrik tergantung pada jenis peralatan-peralatan listrik dan elektronik yang digunakan secara teratur. Kemajuan di bidang teknologi sangat mendukung terhadap otomasi mesin-mesin produksi. Otomasi memerlukan sarana pendukung yang sederhana, praktis dan berteknologi tinggi. Alat–alat kontrol ini diantaranya alat kontrol berbasis* mikrokontroler*, saklar–saklar otomatis, dan* programmable logic control (PLC). *Tujuan penelitian ini adalah mengendalikan motor induksi 1 phasa yang dioperasikan secara berurutan berdasarkan setting waktu. Penelitian ini menghasilkan pengendalian motor induksi yang beroperasi secara berurutan yaitu dengan mengoperasikan motor induksi pertama akan bergerak setelah 5 detik dari pengaktifan tombol star. Setelah 10 detik motor induksi kedua bergerak dan motor induksi pertama berhenti. Dan 10 detik kemudian motor induksi pertama bergerak lagi dan motor induksi kedua berhenti dan seterusnya berulang-ulang sampai tombol stop diaktifkan untuk menghentikan semua proses.*

#### **Kata Kunci :** *Programmable Logic Controller (PLC), Motor Induksi, Otomatis*

#### **ABSTRACT**

*Electrical energy has become a basic need for modern society. Its flexibility in energy conversion to another form of energy makes people choose this energy. The needs of electrical energy will grow as the increasing of the people prosperity. The use of electrical energy depends on the variety of electrical and electronics products that are used regularly. The developing technology is very supported by automation in machinery production. It needs of the simple medium, practice and high technology. The tools usually based on microcontroller, automation switch, and Programmable logic controller. The focus of this research is 1 phasa induction motor of controlled. It can be series operation based on setting time. The 1 phasa induction motor of control was the result of research. The first induction motor will move 5 second from first time push start bottom, after 10 second it stopped and the second induction motor to move, when 10 second again, the first induction motor will move and the second induction motor will stop, that process is repeatedly until pushing stop bottom to stop the process.*

**Kewwords:** *Programmable Logic Controller (PLC), Induction Motor, Automation*

#### **PENDAHULUAN**

Kemajuan di bidang teknologi sangat mendukung terhadap otomasi pada mesin-mesin produksi. Hal semacam ini memerlukan sarana pendukung yang sederhana, praktis dan berteknologi tinggi. Hal ini dapat dijumpai pada pembuatan peralatan–peralatan yang serba otomatis yang mengesampingkan peran manusia sebagai subjek pekerjaan telah banyak ditemukan. Untuk memenuhi kebutuhan otomatisasi ini diperlukan peralatan kontrol yang bisa memenuhi kebutuhan tersebut. Alat–alat kontrol ini diantaranya alat kontrol berbasis *mikrokontroler*, saklar–saklar otomatis, dan *programmable logic control (PLC).*

Industri besar maupun kecil dalam proses produksinya tidak terlepas dari peran mesin-mesin listrik, baik itu berupa motor induksi, motor sinkron, motor dc, motor stepper. Secara umum motor induksi adalah motor yang paling banyak digunakan untuk menggerakkan mesin-mesin produksi, pemilihan motor induksi karena kelebihan yang dimilikinya antara lain: perawatan mudah, harganya relatif murah, konstruksi sederhana dan sebagainya, tetapi motor induksi ini juga memiliki kelemahan antara lain memiliki efisiensi yang rendah dan sukar dikontrol. Metode untuk meningkatkan efisiensi kinerja dari motor induksi adalah dengan pengotrolan secara otomatis selama proses produksi.

Pemanfaatan sistem yang mempergunakan alat-alat kontrol otomatis dalam hal ini PLC, diharapkan mampu mengendalikan alat pengendali motor induksi secara otomatis. Maksudnya alat tersebut peka terhadap benda magnetik, jumlah benda, waktu operasi dan lain sebagainya. Alat ini menggunakan kontrol yang sering dikenal sebagai *Programmable Logic Controller* (PLC) tipe FESTO dan infra red (*counter*) yang akan bekerja terhadap jumlah benda yang melalui secara otomatis dan berulang-ulang. Untuk permasalahan tersebut diperlukan suatu sistem yaitu *"*Pengendalian Motor Induksi Berbasis *Programmable Logic Controller* (PLC)**".**

Selain itu sistem kontrol proses konvensional memiliki beberapa kelemahan, antara lain:

- 1. Perlu kerja keras saat dilakukan pengkabelan.
- 2. Kesulitan saat dilakukan penggantian dan perbaikan.
- 3. Kesulitan saat dilakukan pelacakan kesalahan.
- 4. Saat terjadi masalah, waktu tunggu tidak menentu dan biasanya lama.
- 5. Tujuan dan aplikasi tertentu.

Sedangkan penggunaan kontroler PLC memiliki beberapa kelebihan dibandingkan dengan sistem kontrol proses konvensional, antara lain:

- 1. Dibandingkan dengan sistem kontrol proses konvensional, jumlah kabel yang dibutuhkan bisa berkurang hingga 80%, *wiring* relatif sedikit.
- 2. PLC mengkonsumsi daya lebih rendah dibandingkan dengan sistem kontrol proses konvensional (berbasis relai).
- 3. Fungsi diagnostik pada sebuah kontroler PLC membolehkan pendeteksian kesalahan yang mudah dan cepat.
- 4. Perubahan pada urutan operasional atau proses atau aplikasi dapat dilakukan dengan mudah, hanya dengan melakukan perubahan atau penggantian program, baik melalui terminal konsol maupun komputer PC.
- 5. Tidak membutuhkan *spare part* yang banyak, perangkat kontroler sederhana.
- 6. Lebih murah dibandingkan dengan sistem konvensional, khususnya dalam kasus penggunaan instrumen I/O yang cukup banyak dan fungsi operasional prosesnya cukup kompleks.
- 7. Ketahanan PLC jauh lebih baik dibandingkan dengan relai auto-mekanik.
- 8. Dokumentasi gambar sistem lebih sederhana dan mudah dimengerti.
- 9. Standarisasi sistem kontrol lebih mudah diterapkan.
- 10. Pemrograman yang ampuh dan disimpan didalam memori
- 11. Aplikasi yang universal karena suatu program ditetukan oleh fungsi yang tersedia.
- 12. *Commissioning* dan *trouble shooting* lebih mudah dengan menggunakan fungsi yang tersedia.
- 13. Programnya dapat menggunakan teks dan grafik.
- 14. Dapat menerima kondisi lingkungan yang berat.
- 15. Produksi yang relatif besar

Sedangkan kelemahan sistem dengan penggunaan PLC adalah biaya investasi awal lebih mahal dibandingkan dengan sistem kontrol konvensional (penggunaan kontaktor dan saklar)

Brata Abi Mantra (2005) dalam papernya berjudul "*Simulasi Pintu Garasi Mobil Otomatis Berbasis PLC OMRON SYSMAC CPM* 1*A"*, menjelaskan tentang bagaimana cara membuat sebuah simulasi pintu garasi mobil otomatis yang pengontrolannya menggunakan PLC tipe Omron CPM 1A. Sebagai masukannya menggunakan dioda sinar laser yang dipasangkan dengan LDR*(Light Dipendent Resistor)* dan sebagai keluarannya menggunakan Motor DC 12 Volt untuk membuka dan menutup pintu garasi.

Lebih lanjut Kartika (2006) menjelaskan tentang bagaimana membuat sebuah simulasi penyiram tanaman otomatis yang pengontrolannya menggunakan PLC tipe Vesto, sebagai masukannya menggunakan suhu, dan kelembapan yang dipasangkan dengan IC LM 35 dan sebagai keluarannya menggunakan Motor DC (pompa pada Akuarium) untuk menyemprotkan air ke tanaman.

Sistem kontrol proses terdiri atas sekumpulan piranti-piranti dan peralatanperalatan elektronik yang mampu menangani kestabilan, akurasi dan mengeliminasi transisi status yang berbahaya dalam proses produksi. Masingmasing komponen dalam sistem kontrol proses tersebut memegang peranan pentingnya masing-masing, tidak peduli ukurannya. PLC (*Programmable,* menunjukkan kemampuannya dapat diubah-ubah sesuai program yang dibuat dan kemampuannya dalam hal memori program yang telah dibuat. *Logic,* menunjukkan kemampuannya dalam memproses input secara aritmatik, yakni melakukan operasi negasi, mengurangi, membagi, mengalikan, menjumlahkan & membandingkan. *Controller,* menunjukkan kemampuannya dalam mengontrol dan mengatur proses sehingga menghasilkan keluaran yang diinginkan).

PLC sesungguhnya merupakan sistem *mikrokontroler* khusus untuk industri, artinya seperangkat peralatan yang terdiri dari perangkat lunak dan keras yang diadaptasi untuk keperluan aplikasi dalam dunia industri. Elemen-elemen sebuah PLC terdiri atas ·

## **a.** *Central Processing Unit* **(CPU)**

CPU adalah otak dalam PLC, merupakan tempat mengolah program sehingga sistem kontrol yang telah di desain akan bekerja seperti yang telah diprogramkan. CPU PLC sangat bervariasi macamnya tergantung pada masing-

masing tipe PLC-nya. CPU ini juga menangani komunikasi dengan piranti *eksternal*, *interkonektifitas* antar bagian-bagian *internal* PLC, eksekusi program, manajemen memori, mengawasi atau mengamati masukan dan memberikan sinyal ke keluaran (sesuai dengan proses atau program yang dijalankan). Kontroler PLC memiliki suatu rutin kompleks yang digunakan untuk memeriksa memori agar dapat dipastikan memori PLC tidak rusak yang ditandai dengan lampu indikator pada badan PLC.

#### **b. Memori**

Memori sistem digunakan oleh PLC untuk sistem kontrol proses. Selain berfungsi untuk menyimpan sistem opersi, juga digunakan untuk menyimpan program yang harus dijalankan, dalam bentuk biner, hasil terjemahan *ladder* diagram yang dibuat oleh pengguna atau pemrogram. Isi dari memori itu dapat berubah atau dikosongkan. Pemrograman PLC, biasanya dilakukan melalui kanal serial komputer yang bersangkutan.

Memori pengguna dibagi menjadi beberapa blok yang memiliki fungsi khusus. Beberapa bagian memori digunakan untuk menyimpan status masukan dan keluaran. Status yang sesungguhnya dari masukan maupun keluaran disimpan sebagai logika atau bilangan '0' dan '1' (dalam lokasi bit memori tertentu). Masing-masing masukan atau keluaran berkaitan dengan sebuah bit dalam memori. Sedangkan bagian lain dari memori digunakan untuk menyimpan isi variabelvariabel yang digunakan dalam program yang dituliskan. Misalnya, nilai pewaktu atau nilai pencacah bisa disimpan dalam bagian memori ini.

# **c. Pemrograman PLC**

Kontrol PLC dapat diprogram melalui komputer, tetapi juga bisa diprogram melalui pemrogram manual. Untuk keperluan ini dibutuhkan perangkat lunak, yang juga bergantung pada produk PLC-nya. Dalam hal ini PLC FESTO menggunakan *sofware* FST. Program PLC memiliki struktur yang sangat khusus, ditentukan oleh elektronik yang ada dalam unit control pusat. Dimana pengoperasian logika dan pemicuan komponen terkait pada instalasi atau mesin dispesifikasikan dengan tepat. Perangkat lunak disimpan dalam suatu memori perangkat keras khusus dan dapat dimodifikasikan bilamana diperlukan. Rangkaian kontrol berubah bersama programnya yang baru tersebut. Tidak diperlukan untuk mengubah perangkat kerasnya. Pada dasarnya pemogram mampu menciptakan program ini dengan 3 cara berbeda:

- 1. Sebagai suatu program daftar pernyataan (STL, *Statement List*)
- 2. Sebagai diagram tangga (LAD, *Ladder* diagram).
- 3. Atau sebagai suatu bagan fungsi (FUC).

Saat ini fasilitas transmisi PLC dengan komputer sangat penting sekali artinya dalam pemrograman ulang PLC dalam dunia industri. Sekali sistem ini diperbaiki, program yang benar dan sesuai harus disimpan ke dalam PLC lagi. Selain itu diperlukan pemeriksaan program PLC, apakah selama disimpan tidak terjadi perubahan atau sebaliknya, apakah program sudah berjalan dengan benar atau tidak. Hal ini membantu untuk menghindari situasi berbahaya dalam ruang produksi.

Hampir semua produk perangkat lunak untuk memrogram PLC memberikan kebebasan berbagai macam pilihan seperti: memaksa suatu saklar (masukan atau keluaran) bernilai ON atau OFF, melakukan pengawasan program secara *real-time* termasuk pembuatan dokumentasi diagram tangga yang bersangkutan. Pemrogram dapat memberikan nama pada piranti masukan maupun keluaran, komentar-komentar pada blok diagram dan lain sebagainya. Dengan pemberian komentar maupun dokumentasi pada program, maka akan mudah nantinya dilakukan pembenahan program dan pemahaman terhadap kerja program diagram tangga tersebut.

#### Diagram Tangga *(ladder* diagram*)*

Diagram tangga terdiri dari dua jenis garis vertikal, sebelah kiri menunjukkan hubungan dengan sumber tegangan, yang sebelah kanan berhubungan dengan bumi. Berbagai jalan (*rungs*) PLC berjalan horisontal dari kiri ke kanan antara keduanya. Masukkan ditunjukkan oleh simbol berikut :

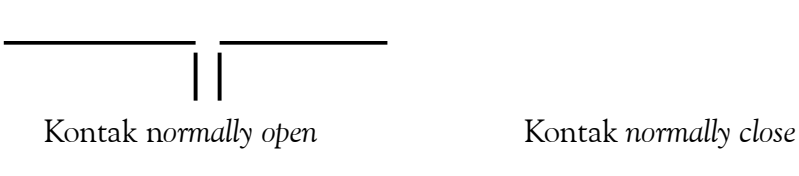

Elemen AND dibangun oleh saklar yang dirangkai secara seri dalam rangkaian, elemen OR oleh saklar yang dirangkai paralel. Keluaran pada ujung sebelah kanan jalan arus yang bersangkutan. Berikut merupakan simbol keluaran.

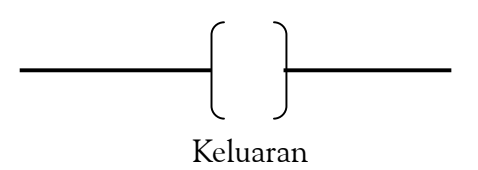

Daftar Statement List

Tidak seperti diagram *ladder, statement* tidak menunjukkan program secara grafik, namun menguraikannya secara lisan.

PLC memilki sejumlah masukan dan keluaran tertentu yang dihubungkan dengan sensor dan aktuator. Program yang dikirimkan ke sistem kontrol mengandung perintah yang mengalamatkan berbagai masukan dan keluaran. Saat ini, alamat-alamat diperlukan untuk memberikan penandaan yang cermat pada berbagai masukan dan keluaran dalam perintah tersebut.

Karakter alamat telah distandarisasi oleh DIN 19239 yang spesifikasinya antara lain :

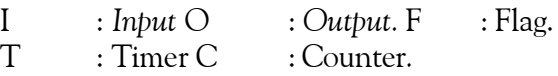

Nomor-nomor alamat adalah juga karakter yang dioperasikan (parameter *Operand*) yang ditentukan oleh pengkabelan atau alokasi *plug* yang dipilih dan nomor lokasi kartu modul I/O. Begitu nomor alamat telah dispesifikasikan, maka tidak boleh dirubah, karena akan digunakan program selanjutnya. Untuk dokumentasi alamat-alamat PLC sekarang dimasukkan ke dalam suatu daftar alokasi, yang sebagai tambahan berisi penandaan sensor dan aktuator secara cermat, singkat dan pernyataan mengenai pentingnya data tentang input dan outpur tersebut.

Gerak Sekuensial

Ger**ak** seku<del>d</del>isial adalah gelak berdrutan pada aktua<del>d</del>or, dimana gerakan selanjutnya ditentukan gerakan sebelumnya pada aktuator. Untuk membantu S**Talam** membuat program pada gerak sekuensial digunakan langkah gerak<br>serbuangial amax sekuensial. &

Metode diagram langkah : bmin

**+** Artinya Maju

- Artinya mundur

**Artinya** membuat

Artinya menyentuh

 **A+ B+ A- B-**

Keterangan gerak :

- Tombol start dan sensor b min membuat aktuator maju, karena A maju, aktuator A menyentuh sensor Amax. Sensor Amax membuat B maju. B amaju menyentuh sensor bmax. Sensor bmax membuat A mundur. A mundur menyentuh sensor Amin. Amin membuat B mundur dan B mundur menyentuh sensor bmin.

#### **d. Catu Daya PLC**

Catu daya listrik digunakan untuk memberikan pasokan catu daya ke seluruh bagian PLC (termasuk CPU, memori dan lain-lain). Kebanyakan PLC bekerja pada tegangan 24 VDC atau 220 VAC. Pengguna harus menyediakan catu daya terpisah untuk masukan dan keluaran PLC dan rangkaian interface. Dengan cara ini maka lingkungan industri dimana PLC digunakan tidak merusak PLC-nya itu sendiri karena memilki catu daya terpisah antara PLC dengan jalur-jalur masukan dan keluaran.

## **e. Masuakan-masukan PLC(Sensorik)**

Kecerdasan sebuah sistem terotomatisasi sangat bergantung pada kemampuan sebuah PLC untuk membaca sinyal dari berbagai macam jenis sensor misalnya sensor induktif, sensor konduktif, sensor suhu, sensor optis, saklar batas atau saklar proksmiti dan piranti-piranti masukan lainya. Untuk mendeteksi proses atau kondisi suatu keadaan yang sedang terjadi, misalnya, jumlah barang, ketinggian permukaan air, tekanan uadara dan lain sebagainya, maka dibutuhkan sensor yang tepat untuk masing-masing keadaan. Dengan kata lain sinyal-sinyal masukan tersebut dapat berupa logik (ON atau OFF) maupun analog. Salah satu sinyal analog yang sering dijumpai adalah sinyal arus 4 hingga 20 mA (mV) yang diperoleh dari bermacam-macam sensor.

# **f. Keluaran-keluaran PLC(Aktuator)**

Sistem terotomatisasi tidaklah akan lengkap jika tidak ada fasilitas untuk menghubungkan dengan alat-alat eksternal. Beberapa alat atau piranti yang banyak digunakan adalah motor, selenoid, relai, lampu indikator, speaker dan lain-lainnya. Keluaran digital bertingkah seperti sebuah saklar, menghubungkan dan memutuskan. Keluaran analog digunakn untuk menghasilakan sinyal analog (untuk mengendalikan motor), gambar modul masukan dan keluaran PLC ditunjukkan pada gambar 1, gambar komponen sistem PLC ditunjukkan pada gambar 2.

Gambar 1. Modul masukan dan keluaran.

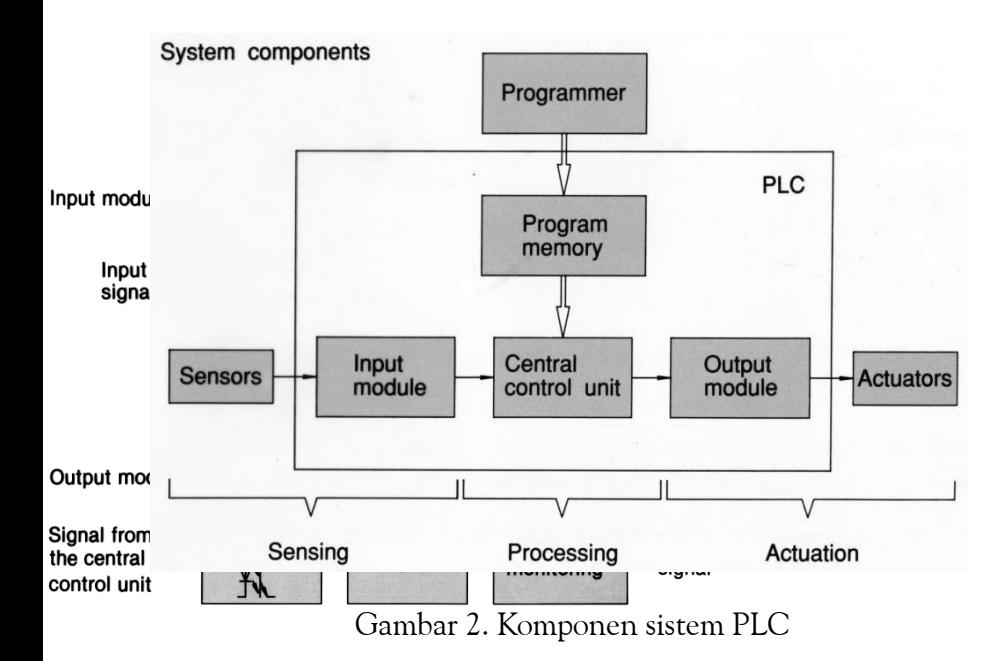

## **g. Counter**

Untuk mengetahui jumlah dari suatu barang, Programmable Logic Control menggunakan fasilitas dari counter dengan memanfaatkan sensor-sensor sebagai inputan terhadap counter tersebut.

#### **h. Timer**

Fasilitan timer dari Programmable Logic Control secara umum digunakan untuk mengatur waktu operasi dari peralatan yang dikontrol atau dikendalikan oleh Programmable Logic Control.

Motor induksi atau motor tak serempak adalah salah satu jenis motor listrik yang banyak digunakan dalam industri. Motor listrik adalah suatu peralatan listrik yang mengubah energi listrik menjadi energi mekanik. Pemilihan motor listrik sangat diperlukan untuk disesuaikan dengan beban agar mesin yang dijalankan dapat beroperasi dengan baik dan aman serta efisiensinya tinggi. Pada umumnya mesin penggerak didalam industri memiliki daya yang kurang besar, kecepatan konstan serta menggunakan sumber tegangan tiga phasa. Untuk memenuhi keperluan tersebut maka dipilihlah motor induksi rotor sangkar tiga phasa dimana perputaran rotornya disebabkan adanya imbas (induksi) oleh karena adanya arus yang mengalir pada stator. Disamping itu motor induksi rotor sangkar dipilih karena memiliki beberapa keuntungan lain yaitu:

- 1. Konstruksi sederhana
- 2. Menghasilkan putaran yang konstan
- 3. Mudah dalam pengoperasiannya

Konstruksi motor induksi terdiri dari dua bagian utama yaitu stator (bagian yang diam) dan rotor (bagian yang bergerak)

**Stator** 

Stator yaitu bagian yang tidak berputar dari motor. Bagian ini terdiri dari inti besi yang dibelit penghantar sebagai pembangkit medan magnet putar. Stator terdiri dari beberapa bagian yaitu inti stator dan belitan stator. Belitan stator motor induksi tiga phasa berfungsi sebagai pemedan putar. Belitan ini terdiri dari lilitan tiga phasa yang terbagi rata dalam alur dan ujungnya dihubungkan ke terminal sebagai tempat penyambungan sumber tegangan

- Rotor

Pada motor induksi terdapat dua jenis rotor yaitu: rotor belitan dan rotor sangkar tupai.

Rotor Belitan

Pada motor induksi jenis ini mempunyai rotor dengan belitan kumparan tiga phasa, kumparan stator dan rotor mempunyai jumlah kutub yang sama. Motor induksi dengan rotor belitan memungkinkan dengan penambahan (pengaturan) tahanan luar. Tahanan luar yang dapat diatur ini dihubungkan dengan rotor melalui suatu cincin geser. Selain untuk menghasilkan torsi mula yang besar, juga untuk membatasi arus mula yang besar pada saat start

## - Rotor Sangkar Tupai

Motor induksi jenis ini mempunyai rotor dengan kumparan yang terdiri dari beberapa batang, konduktor yang disusun sedemikian rupa sehingga menyerupai sangkar tupai. Konstruksi rotor seperti ini sangat sederhana bila dibandingkan dengan rotor mesin listrik lainnya, dengan demikian harganya murah. Karena konstruksinya yang demikian, padanya tidak mungkin diberikan pengaturan tahanan luar seperti pada motor induksi rotor belitan. Untuk membatasi arus yang besar, tegangan sumber harus dikurangi dan biasanya digunakan transformator atau saklar delta-bintang. Tetapi berkurangnya arus akan mengakibatkan berkurangnya torsi mula.

# **Prinsip Kerja Motor Induksi Satu Phasa**

Ada beberapa prinsip kerja motor induksi satu phasa:

1. Tegangan satu phasa dipasang pada kumparan medan (stator) maka akan timbul medan putar dengan kecepatan :

 $n_{\rm s} =$ *p* <sup>120</sup> *<sup>f</sup>* …………………….............................................…… ( 2.1)

Keterangan:

- $n_s$  = Kecepatan medan putar stator (rpm)
- $P^{\dagger} =$  Jumlah Kutup
- $f = frekuensi$
- 2. Medan putar stator akan memotong batang-batang konduktor pada rotor
- 3. Akibatnya pada kumparan jangkar (rotor) timbul tegangan induksi (GGL) yang besarnya L

 $E2s = 4,44 F2 N2 fm$  (satu phasa)

E2s = adalah tegangan induksi pada saat rotor berputar / start

- 4. Karena kumparan jangkar merupakan rangkaian yang tertutup ggl (E) akan menghasilkan arus (I)
- 5. Adanya arus (I) didalam medan magnet menimbulkan gaya (F) pada rotor
- 6. Bila kopel mula yang dihasilkan oleh gaya (F) pada rotor cukup besar untuk memikul kopel beban, rotor akan berputar searah dengan medan putar stator.
- 7. Tegangan induksi timbul karena terpotongnya batang konduktor (rotor) oleh medan-medan putar stator, artinya agar tegangan terinduksi maka diperlukan adanya perbedaan relatif antara kecepatan medan putar stator (ns) dengan kecepatan medan putar rotor (nr)
- 8. Perbedaan antar nr dan ns disebut slip (s) dinyatakan dengan persamaan:

$$
S = \frac{n_r}{n_s}
$$

- 9. Bila  $n_r = n_s$  berarti tidak ada gerak relatif antara medan putar stator dan medan putar rotor, sehingga tegangan tidak akan mengalir pada kumparan jangkar, sehingga tidak menghasilkan kopel
- 10. Dilihat dari cara kerjanya, motor induksi tersebut juga sebagai motor tak serempak atau asinkron

#### **METODE PENELITIAN**

Secara global penelitian ini dibagi dalam tahap-tahap, yaitu:

- 1. Perancangan dan pembuatan Alat (terdiri dari s*ofware* (Festo) dan *hardware*
	- a. Desain Alat

Alat yang digunakan sebagai interface antara PLC dengan motor induksi 1 phasa yang dikontrol.

- b. Teknik Pengujian Penyusunan program, uji coba secara langsung, motor induksi dioperasikan berdasarkan oleh program tersebut, mengukur ketepatan/kepresisian dari fungsi-fungsi yang terpasang (*timer*).
- 2. Proses Jalannya Penelitian ditunjukkan pada gambar 3.

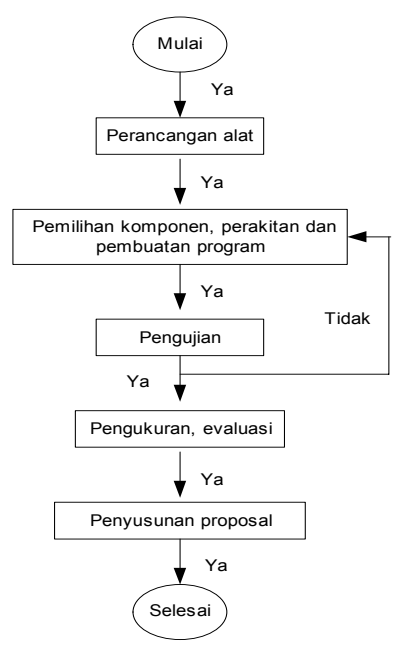

Gambar 3. Diagram Alir Penelitian

## **HASIL PENELITIAN DAN PEMBAHASAN**

PLC *(Programmable logic Controler)* merupakan suatu alat kontrol yang memproses suatu sinyal masukan untuk memeproleh keluaran atau output sesuai yang diinginkan. Ouput dari PLC dapat dihubungkan dengan berbagai macam peralatan.. sebagai contoh adalah untuk mengatur pergerakan motor induksi 1 Fase.

Output PLC produk dari FESTO mempunyai tegangan keluaran sebesar 24 Volt. Sehingga untuk mengendalikan Motor induksi 1 Fase yang mempunyai tegangan 220 Volt harus dihubungkan dengan sebuah relay terlebih dahulu. Kualitas dari relay ditentukan dari kemampuan relay tersebut untuk dilewati arus yang dibutuhkan oleh motor induksi.

Sampel Rangkain Relay Untuk mengendalikan motor induksi

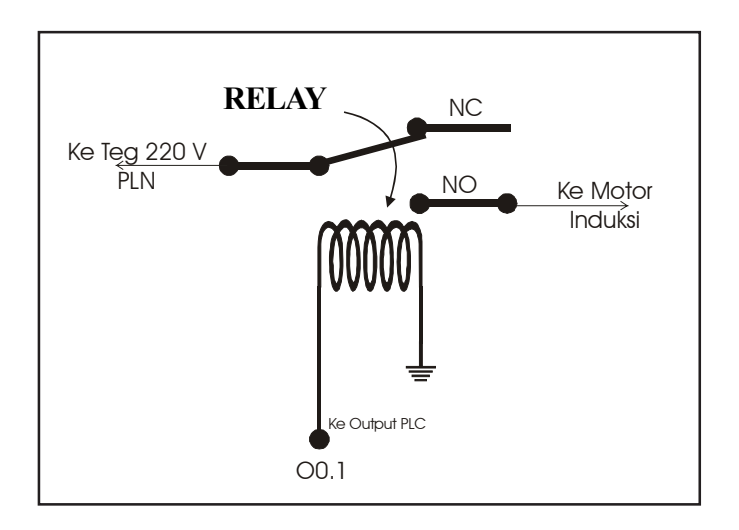

Gambar 4. Rankaian Relay untuk Mengendalikan Motor Induksi 1 Phasa

Dengan catatan rangkaian relay harus dibuat sedemikaian rupa agar tidak terjadi kebocoran tegangan atau pemabalikan tegangan yang akan berakibat merusak komponen input PLC

Untuk mengendalikan motor induksi dapat dicoba dengan menggunakan percobaan dibawah ini:

Percobaan 1

Motor induksi akan berjalan ketika tombol star di aktifkan dan akan berhenti ketika tombol stop diaktifkan. Ketika motor induksi aktif lampu

indikator 1 nyala serta indikator lampu indikator 2 padam. Ketika motor induksi tidak aktif lampu indikator 1 padam dan indikator 2 gantian nyala. Buat diagram laddernya !

| Keterangan            | Alamat           | Symbol |
|-----------------------|------------------|--------|
| Tombol Star           | IO.0             | Star   |
| Tombol Stop           | IO.2             | Stop   |
| Lampu Indikator 1     | O0.0             | L1     |
| Lampu Indikator 2     | O <sub>0.1</sub> | 1.2    |
| Motor Induksi 1 phasa | O0.2             | M1     |
| Motor Induksi 1 phasa | 703              | M2     |

Tabel 1. alokasi lish

Percobaan 2. Program menjalankan dua buah motor induksi 1 fase dengan proses seperti dibawah ini :

Motor Induksi Pertama akan bergerak setelah 5 sekon dari pengaktifan tombol star. Setelah 10 sekon motor induksi kedua bergerak dan motor induksi pertama berhenti. Dan 10 sekon kemudian motor induksi pertama bergerak lagi dan motor induksi kedua berhenti dan seterusnya berulangulang sampai tombol stop diaktifkan untuk menghentikan semua proses.

Proses diatas dapat dituliskan dalam gerak sekuensial berikut :

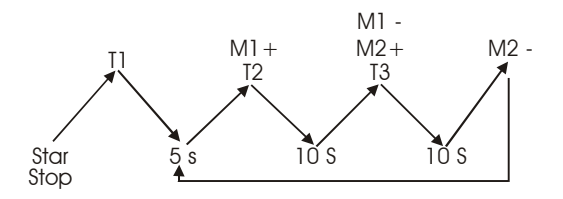

Diagram Ladder dapat diamati pada bagian lampiran Ketika tombol star diaktifkan Motor induksi bergerak searah jarum jam. Saat sensor 1 aktif motor terputus dengan sumber tegangan dan kemudian bergerak membalik yaitu berlawanan arah jarum jam. Karena motor induksi 3 fase tidak memiliki beban (brake) maka untuk mengubah arah perputaran motor induksi diperlukan waktu tertentu agar tidak menimbulkan gaya yang berlawanan dengan arah putar Motor. Motor akan terhenti suplay sumber tegangannya ketika Sensor 2 diaktifkan proses akan terulang-ulang sampai tombol stop diaktifkan.

Proses diatas dapat dituliskan dalam diagram sekuensial berikut :

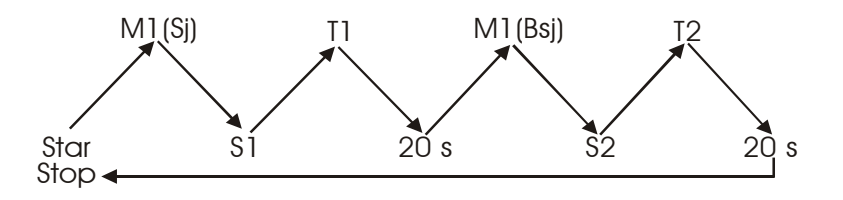

## **KESIMPULAN**

- 1. Pengendalian dua buah motor induksi secara berurutan berdasarkan waktu tergantung koordinasi dan mengatur timernya.
- 2. Rankaian yang digunakan sebagai interface terlihat pada gambar 3, rangkaian ini dapat digunakan untuk mengendalikan motor induksi yang memiliki prinsip sejenis.

# **DAFTAR PUSTAKA**

- M. Budianto, A. Wijaya. 2003. *Pengenalan Dasar-Dasar : PLC*. Yogyakarta : Gava Media.
- Mantra, A, B. 2005. *Simulasi Pintu Garasi Mobil Otomatis Berbasis PLC OMRON SYSMAC CPM1A (Tugas Akhir)*. Universitas Negeri Semarang.
- R. Ackermann, j. Franz, A. Hopf, M. Kantel, B. Plagemann. 1994. *Programmable Logic Controllers Festo DIDACTIC edisi 4*. Hand Book Festo DIDACTIC.
- Suryono dan Tugino. 2005. *Panduan Work Shop Pemograman Dan Aplikasi PLC*. Semarang : Laboratorium Jurusan Teknik Elektro, UNNES.
- Setiawan, I. 2005. *Programmable Logic Controller (PLC) dan Teknik Perancangan Sistem Kontrol*. Yogyakarta : ANDI.
- Sugondo, S, P. 1998. *Prototype Sistem Penyiraman dan Pemupukan Tanaman Secara Otomatis Untuk Pertanian Rumah Kaca*. Jurnal Laporan Teknis Berkala Vol. 6, No. 10, Desember 1998.
- Team Lab TE UMS. 2005. *Control Pneummatic Dengan Programmable Logic Controller (PLC)*. Modul Pelatihan PLC. Universitas Muhammadiyah Surakarta.
- Wasito S. 2001. *Vademekum Elektronika*. Jakarta : Gramedia Pustaka Umum.
- Wijayacitra Paulus. 1994. *Buku Data IC Catu Daya*. Jakarta : Elekmedia Komputindo.

www.national.com. 2000. *National semiconductor.*(November 2005).